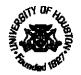

## UNIVERSITY OF HOUSTON SYSTEM UNIVERSITY OF HOUSTON

Office of the Vice Chancellor for Research and Intellectual Property Management **UH System** 

Office of the Vice President for Research University of Houston

Memorandum

March 9, 2004

To: Deans, Directors, and Department Chairs

Dr. Arthur C. Vailas

From:

arta Clark Vice President for Research

Subject: Speaker Fees and Speaker Travel Expenses

In a continuing effort to provide more efficient service, the Division of Research has eliminated the practice of requiring a consulting/service agreement to pay a speaker's fee and related travel expenses. The PI or Dept Chair typically provides a letter to the prospective speaker inviting him/her to give the talk and explaining that a speaker fee and travel expenses will be paid. This letter will suffice as backup for establishing the arrangement and making the payment.

The purpose benefit statement included on the voucher (payment) provides the justification, i.e., ties the charge to the conduct of the research, and the PI request for payment initiates the charge and serves as his/her certification. Any sponsor and/or UH restrictions remain in place. Please contact your Research Administrator in the Office of Contracts and Grants with any questions.

C; Jerald W. Strickland John M. Rudley Jim C. McShan Scott S. Perry DBA/CBA

> Learning. Leading." 316 E Cullen Building & Houston, TX 77204-2015 # (713) 743-9104 Fax: (713) 743-9577

## Cotright, Lasaundra B

- From: Boozer, Thomas L [TLBoozer@Central.UH.EDU]
- Sent: Tuesday, March 09, 2004 4:36 PM
- To: Grimmet, Rosemary M; Warren, John P; Aziz, Fauzia ; Brougher, Deborah; Castruita, Marisol; Dehoop, Patricia L; Dowell, Debborah ; Gador-Manry, Merrylyn ; Gavranovic, Thomas J; Gilani, Asma; Morris, Judy J; Ramirez, Becky G; Travis, Robert D; Upton, Gerri; Willrich, Heather J

Subject: Speaker Fees and Speaker Travel Expenses

Please see the attached memo on speaker fees and speaker travel expenses. Lee

Thomas Lee Boozer II Director, Office of Contracts and Grants University of Houston P (713) 743-9240 F (713) 743-9577

<<Speaker Fees and Speaker Travel Expenses.PDF>>